## **CS2110, Recitation 2**

Arguments to method main, Packages, Wrapper Classes, Characters, Strings 

# Demo: Create application

To create a new project that has a method called main with a body that contains the statement

**System.out.println("Hello World");**

- do this:
- Eclipse: File -> New -> Project
- $\cdot$  File -> New -> Class
- Check the method main box
- In the class that is created, write the above statement in the body of main
- Hit the green play button or do menu item Run -> Run

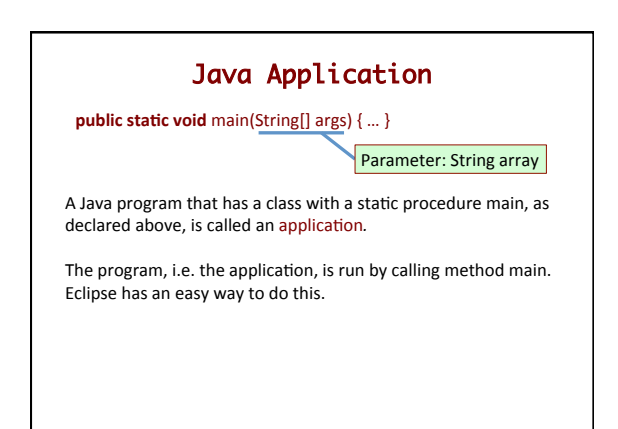

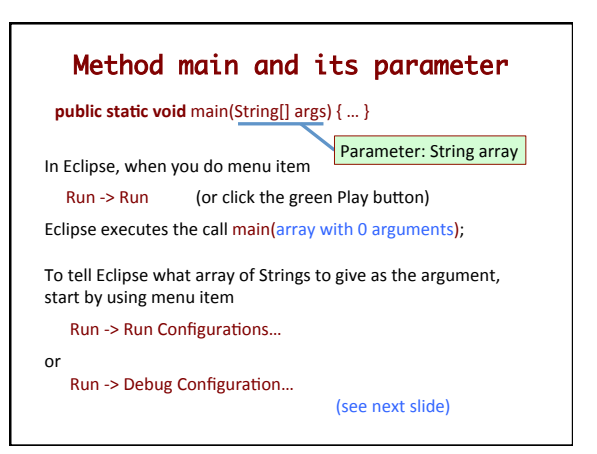

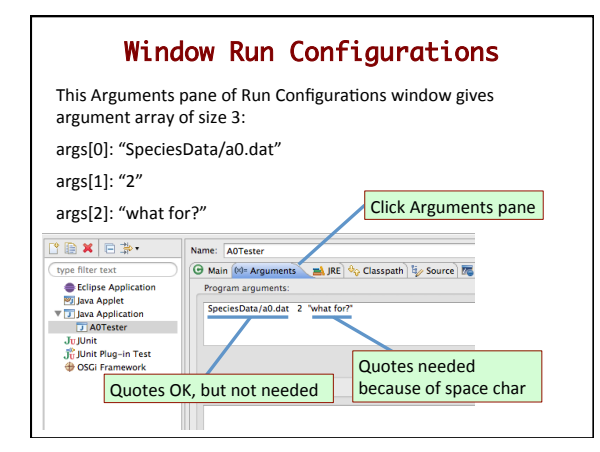

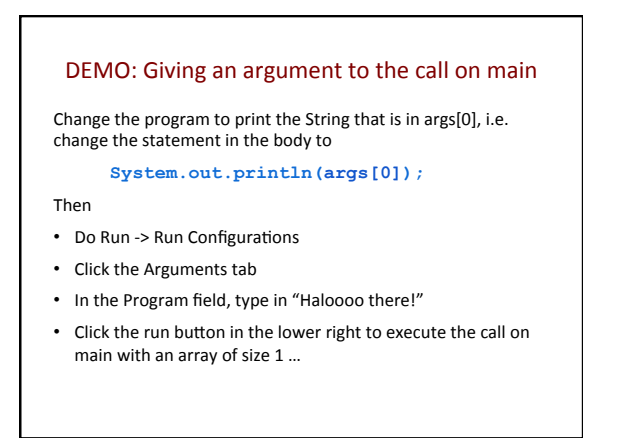

**PACKAGES AND THE JAVA API** 

#### Package

Package: Collection of Java classes and other packages. See JavaSummary.pptx, slide 20 Available in the course website in the following location: http://www.cs.cornell.edu/courses/CS2110/2016sp/links.html

#### Three kinds of packages

- (1) The default package: in project directory /src
- (2) Java classes that are contained in a specific directory on your hard drive (it may also contain sub-packages)
- (3) Packages of Java classes that come with Java, e.g. packages java.lang, javax.swing.

# API packages that come with Java Visit course webpage, click Links, then Java 8 API Specs. Link: http://www.cs.cornell.edu/courses/CS2110/2016sp/links.html Scroll down in left col (Packages pane), click on java.lang http://lmgtfy.com/?q=java+8+api

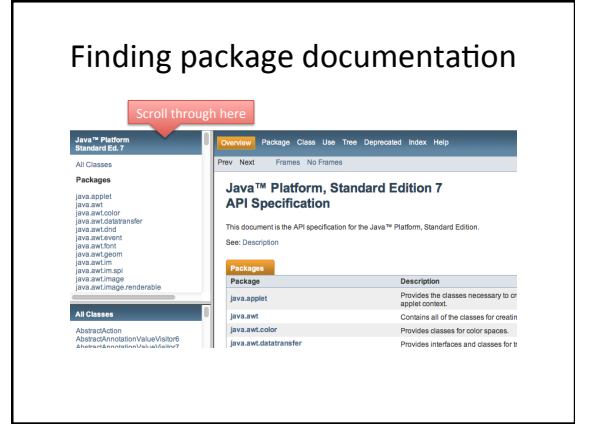

# Package java.lang vs. other packages

You can use any class in package java.lang. Just use the class name, e.g.

 Character 

To use classes in other API packages, you have to give the whole name, e.g.

 javax.swing.JFrame

### $\sqrt{\frac{1}{100}}$  So you have to write:

javax.swing.JFrame jf= **new** javax.swing.JFrame();

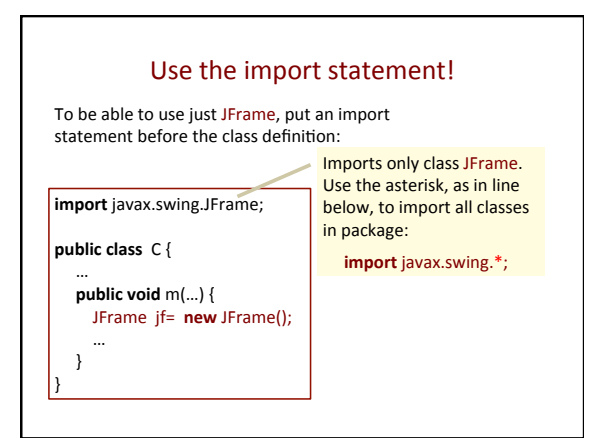

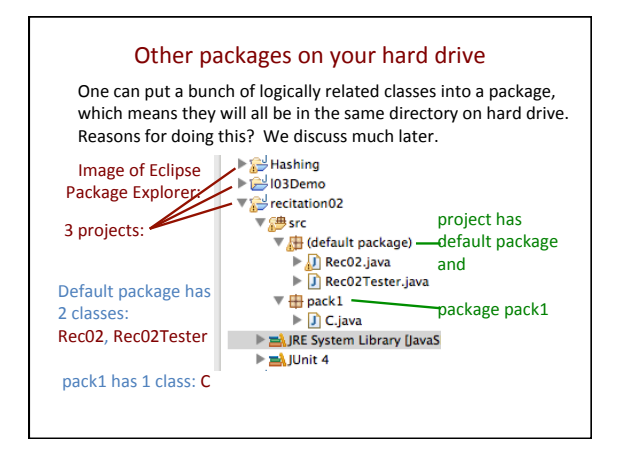

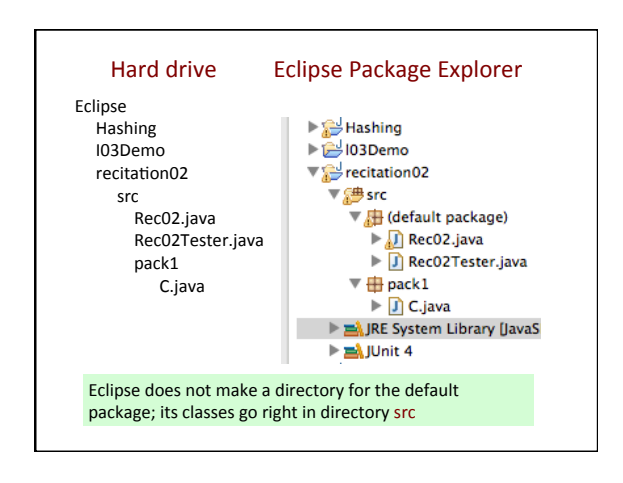

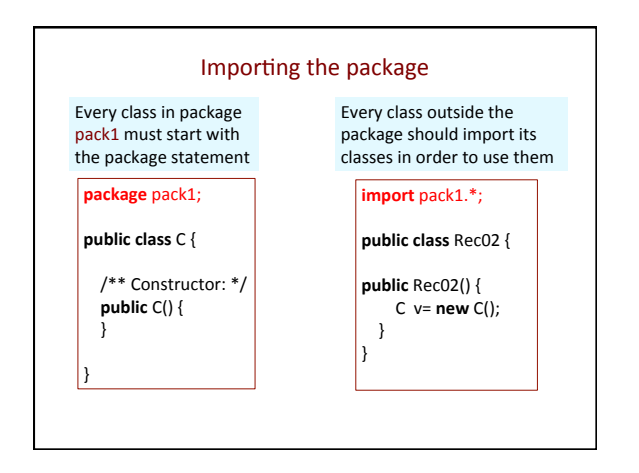

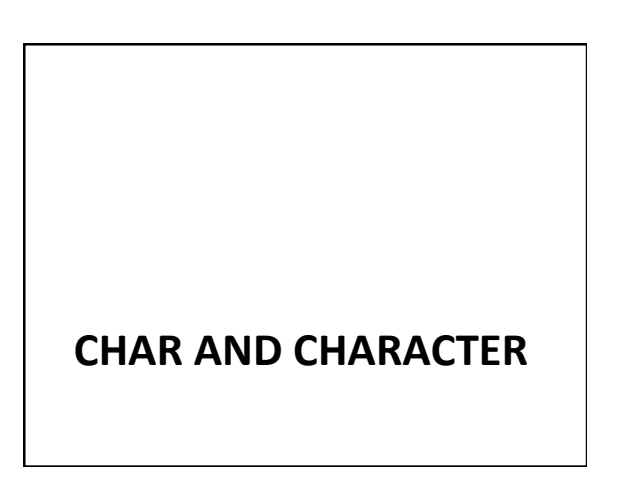

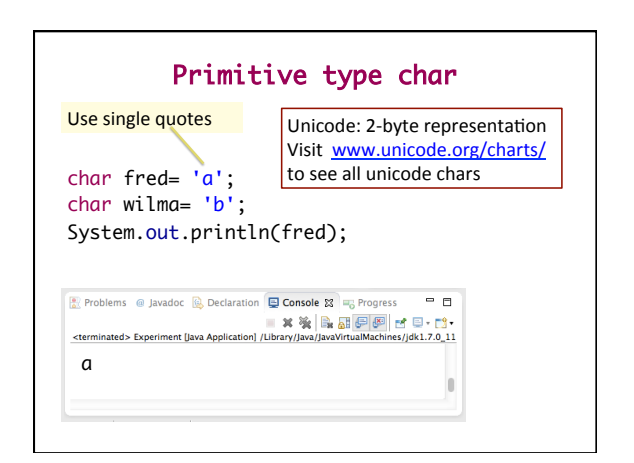

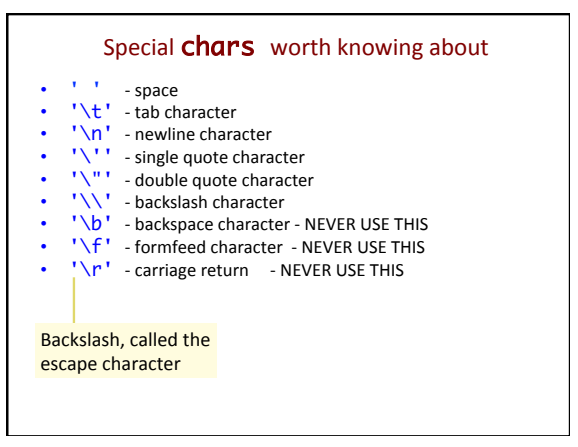

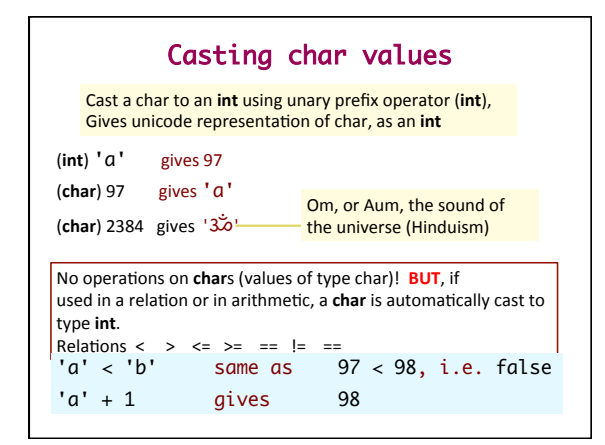

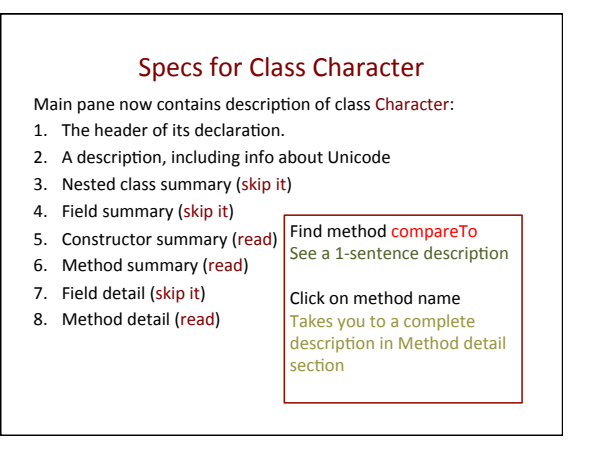

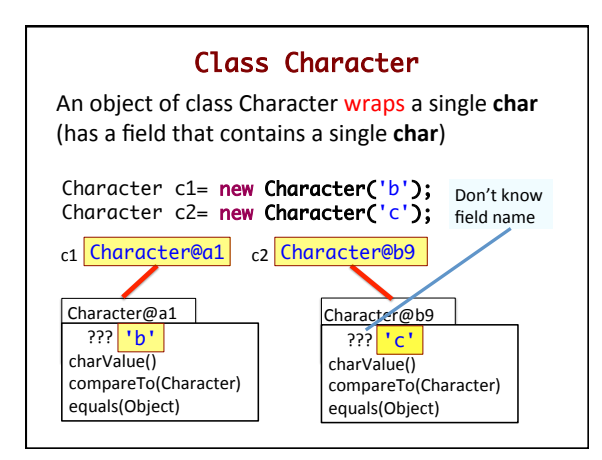

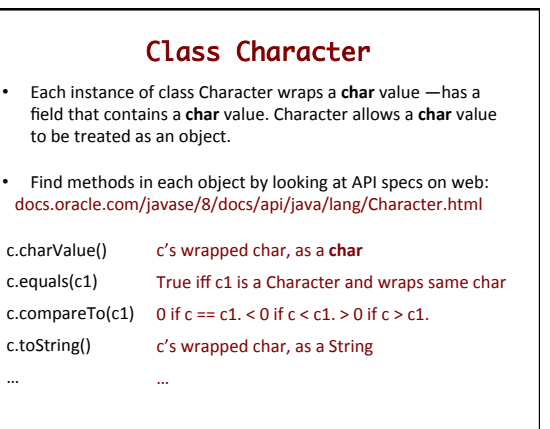

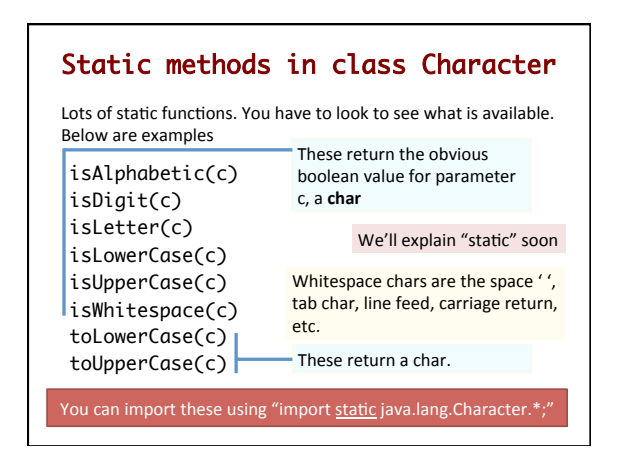

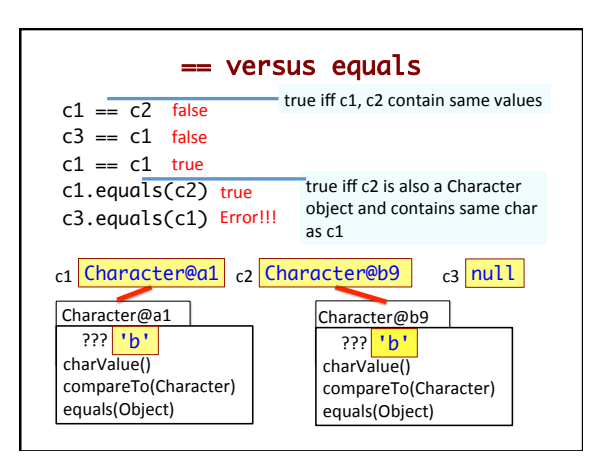

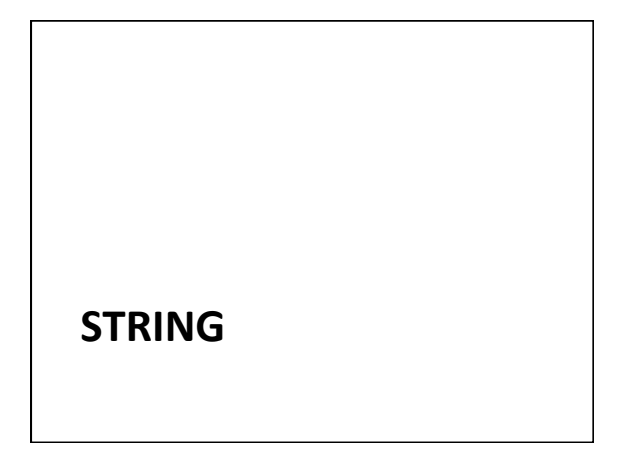

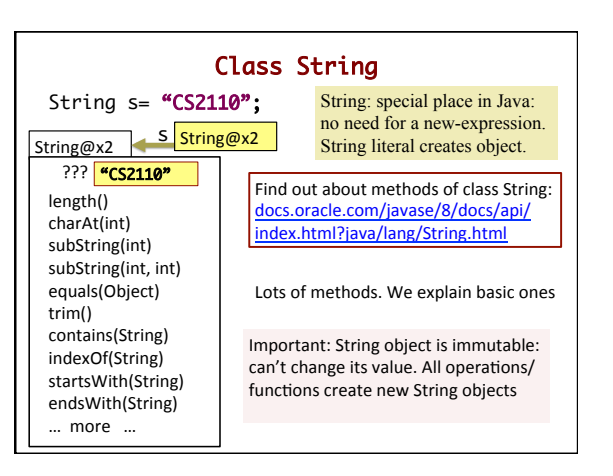

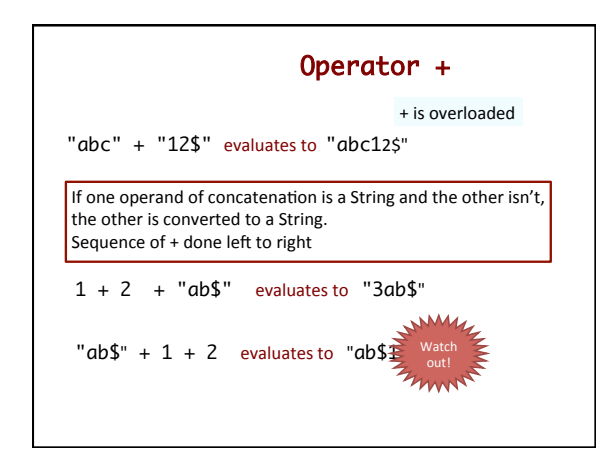

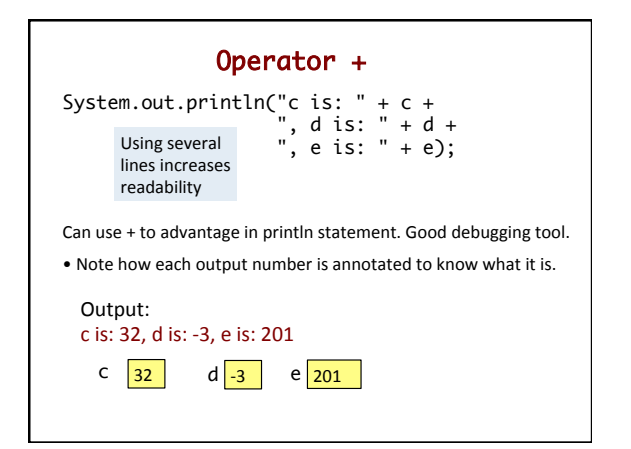

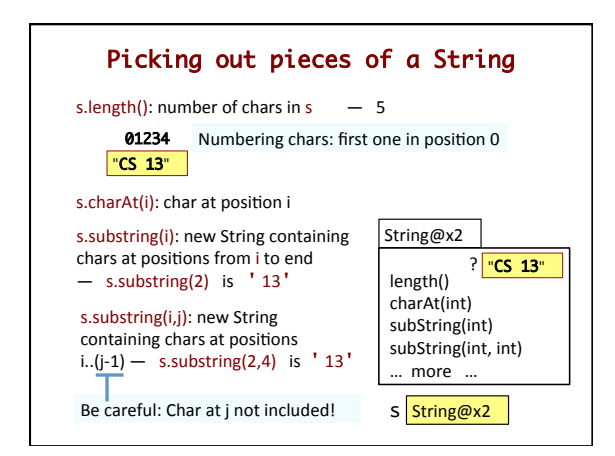

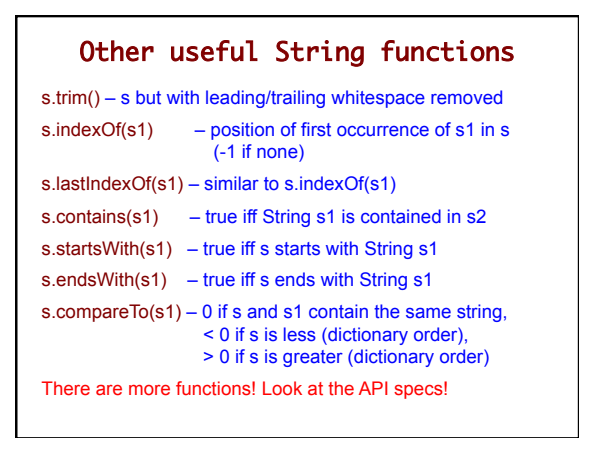